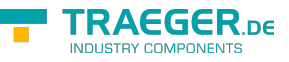

# OpcUpdateNodeHistory Class

**Namespace:** Opc.UaFx.Client **Assemblies:** Opc.UaFx.Advanced.dll

#### **C#**

public class OpcUpdateNodeHistory : OpcNodeHistoryCommand

**Inheritance** [Object](https://docs.microsoft.com/en-us/dotnet/api/system.object) › [OpcServiceCommand](https://wiki.traeger.de/en/software/sdk/opc-ua/net/api/opc.uafx.services.opcservicecommand) › [OpcNodeServiceCommand](https://wiki.traeger.de/en/software/sdk/opc-ua/net/api/opc.uafx.services.opcnodeservicecommand) › [OpcNodeHistoryCommand](https://wiki.traeger.de/en/software/sdk/opc-ua/net/api/opc.uafx.client.opcnodehistorycommand) › OpcUpdateNodeHistory

#### **Derived**

- [OpcCreateNodeHistory](https://wiki.traeger.de/en/software/sdk/opc-ua/net/api/opc.uafx.client.opccreatenodehistory)
- [OpcReplaceNodeHistory](https://wiki.traeger.de/en/software/sdk/opc-ua/net/api/opc.uafx.client.opcreplacenodehistory)

### <span id="page-0-0"></span>**Constructors**

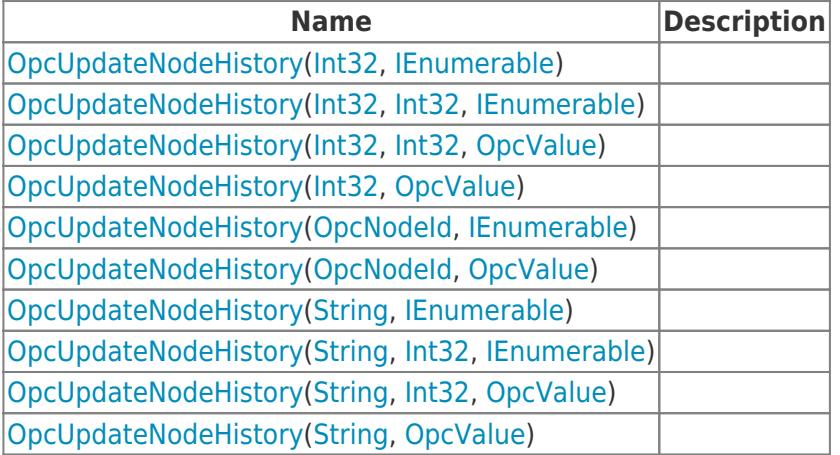

### <span id="page-0-1"></span>Properties

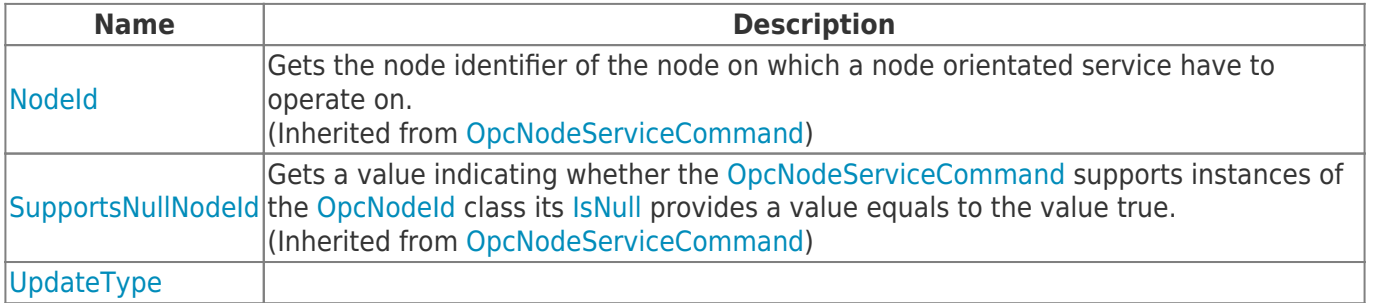

### <span id="page-0-2"></span>Methods

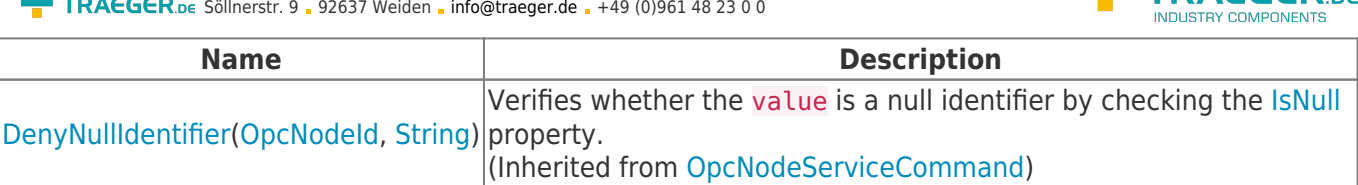

**TRAEGER.DE** 

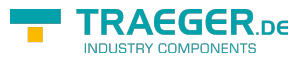

## **Table of Contents**

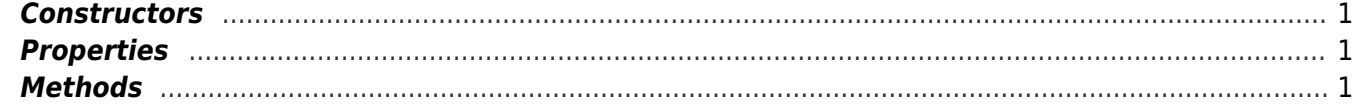

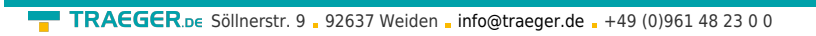

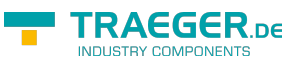